# *RTE-NB85E-CB*

(Rev. 1.05)

*Midas lab*

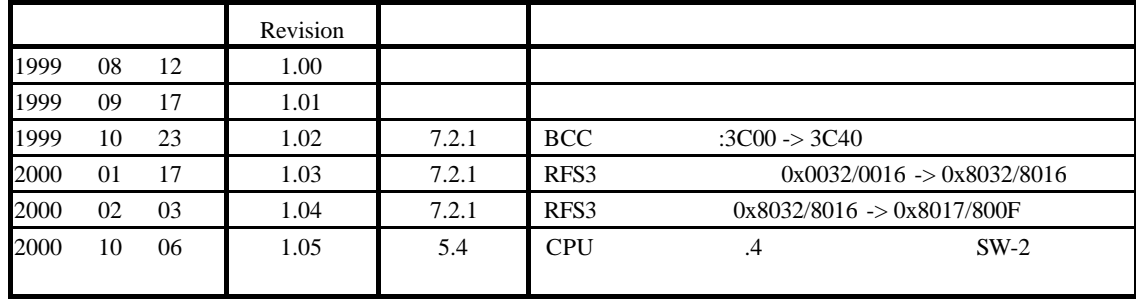

..................................

.................................

.................................

-------------------------------------

1 SW1 ...............

 $11 - 15$  SW11 - 15

OSC1

........................

 $\cdots$ 

. . . . . . . . . . . . . . . .

 $1.$ 

 $2.$ 

 $3.$ 

 $4.$ 

5.

 $5.1.$ 

 $5.2.$ 

5.3.

 $5.4.$ 

5.5.

5.6.

 $5.7.$ 5.8.

 $5.11.$ 

5.12.

5.15.

5.16.

5.10. ROM

5.13. VBCLK 5.14. ROM

5.17. JGBUS

5.18. CPU

6. PC

6.1. RS-232C

 $1.1.$ 

1.2.

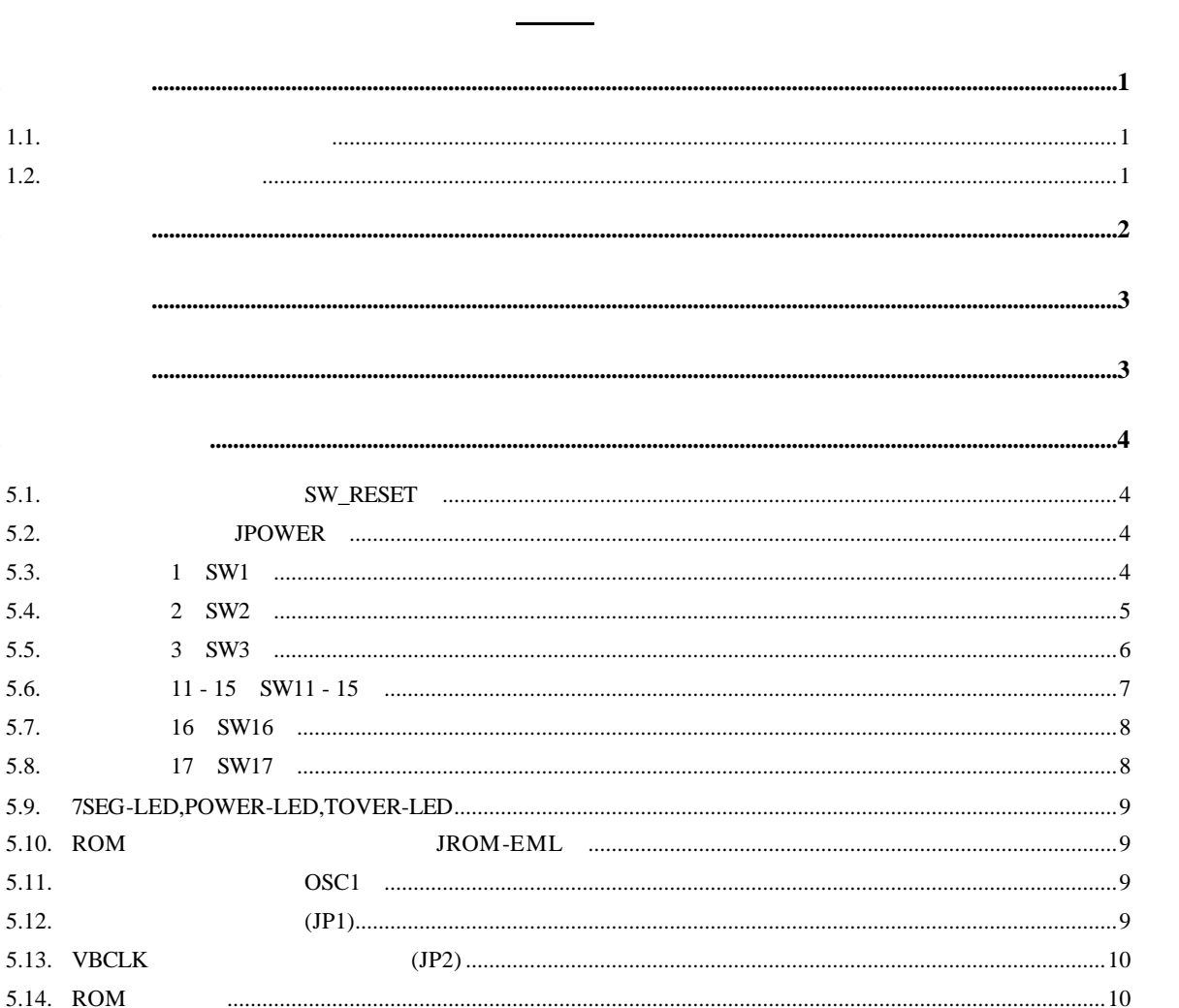

## $\overline{7}$ .

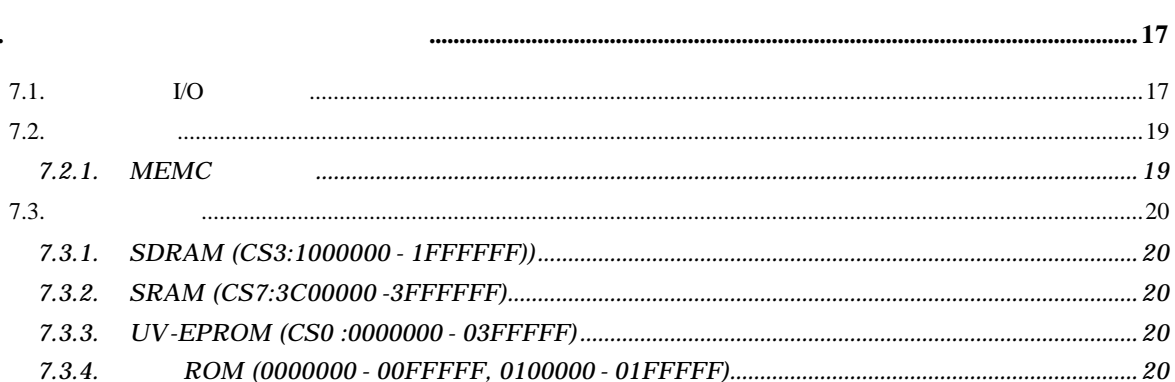

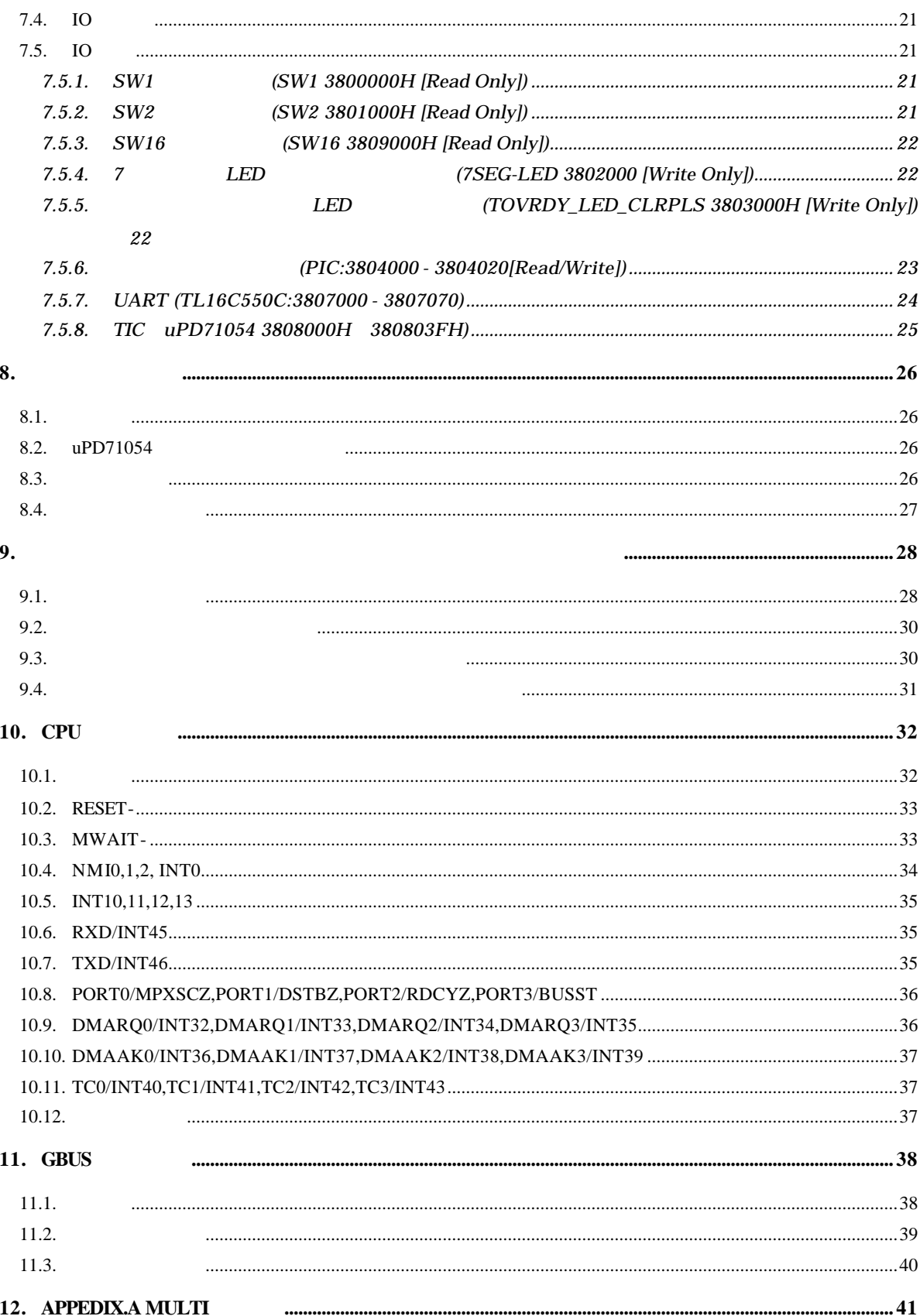

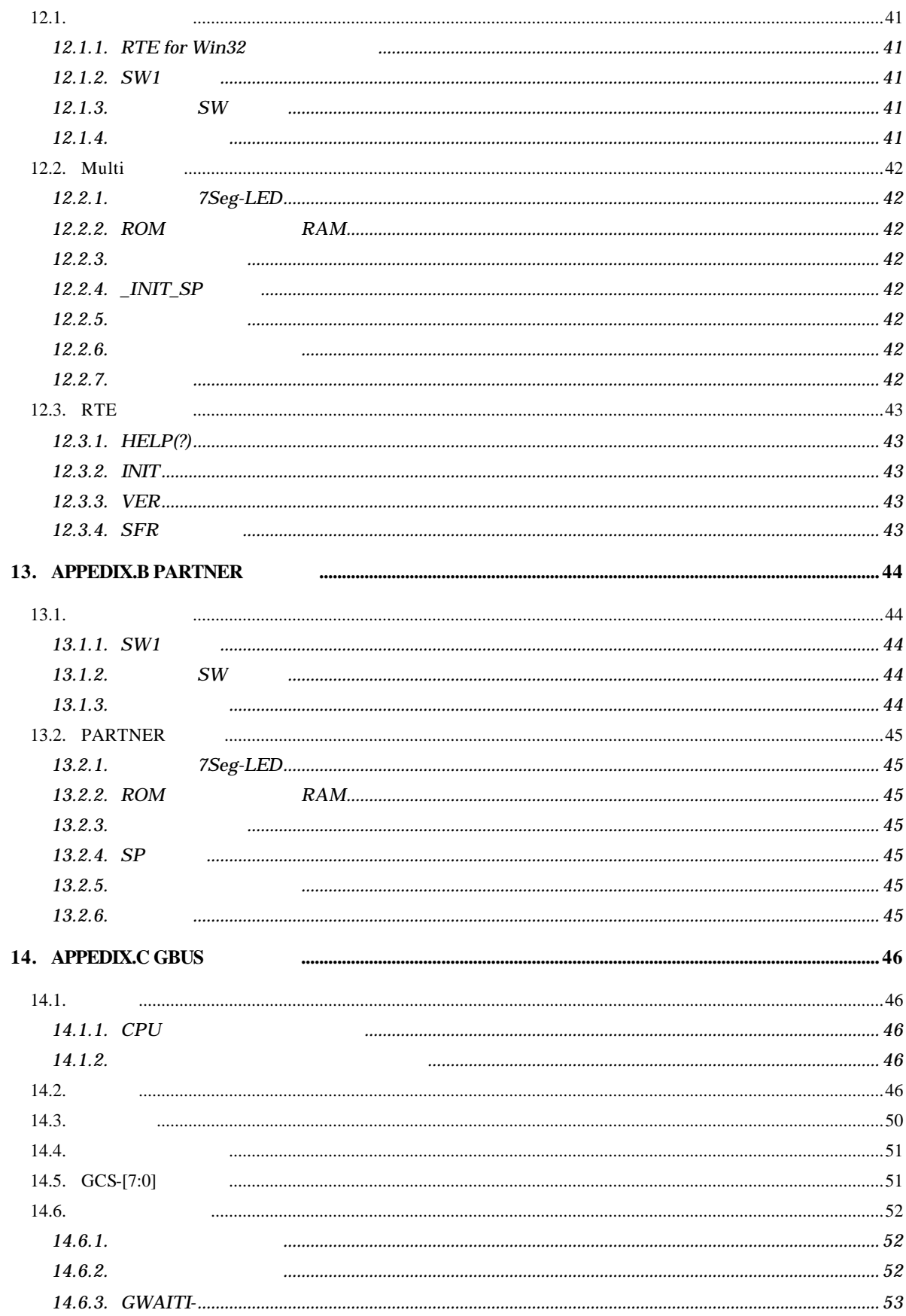

![](_page_5_Picture_10.jpeg)

## $1.$

![](_page_6_Picture_227.jpeg)

#### $1.1.$

![](_page_6_Picture_228.jpeg)

![](_page_6_Picture_229.jpeg)

#### $1.2.$

 $NBSSE$ 

M883BA01

Multi Green Hills Software, Inc

**2.**

RTE-NB85E-CB

![](_page_7_Figure_4.jpeg)

"Local Bus" MEMC CPU CPU "GBUS" CPU 33MHz

## **3.** 主な特徴

![](_page_8_Picture_272.jpeg)

• ROM

**4.** 基本仕様

![](_page_8_Picture_273.jpeg)

## **5.** ボードの構成

RTE-NB85E-CB

![](_page_9_Figure_4.jpeg)

**5.1.** SW\_RESET  ${\tt SW\_REST} {\tt CPU}$ 

![](_page_9_Figure_7.jpeg)

#### **5.4.** スイッチ **2 SW2**

![](_page_10_Picture_439.jpeg)

7.5.2 SW2 (SW2 3801000H [Read Only])

![](_page_10_Picture_440.jpeg)

#### $ROM$  2.xx(CPU Ver.3  $)$

![](_page_10_Picture_441.jpeg)

 $\overline{\text{Auto}}$  and  $\overline{\text{Auto}}$  and  $\overline{\text{Auto}}$  and  $\overline{\text{Auto}}$  and  $\overline{\text{Auto}}$  and  $\overline{\text{Auto}}$  and  $\overline{\text{Auto}}$  and  $\overline{\text{Auto}}$  and  $\overline{\text{Auto}}$  and  $\overline{\text{Auto}}$  and  $\overline{\text{Note}}$  and  $\overline{\text{Note}}$  and  $\overline{\text{Note}}$  and  $\overline{\text{Note}}$  and  $\overline{\text{Note}}$ 

#### ROM 3..00 (CPU Ver.4)

![](_page_10_Picture_442.jpeg)

![](_page_11_Picture_197.jpeg)

![](_page_11_Picture_198.jpeg)

## **5.6.** スイッチ **11 - 15 SW11 - 15**

 $SW11 - 15$  CPU

 $\overline{ON}$ 

OFF SECONDERS CONTROL CONTROL CONTROL CONTROL CONTROL CONTROL CONTROL CONTROL CONTROL CONTROL CONTROL CONTROL CONTROL CONTROL CONTROL CONTROL CONTROL CONTROL CONTROL CONTROL CONTROL CONTROL CONTROL CONTROL CONTROL CONTROL

CPU where  $\mathbb{C}$ .

[SW11]

![](_page_12_Picture_409.jpeg)

[SW12]

![](_page_12_Picture_410.jpeg)

#### [SW13]

![](_page_12_Picture_411.jpeg)

## [SW14]

![](_page_12_Picture_412.jpeg)

#### [SW15]

![](_page_12_Picture_413.jpeg)

![](_page_13_Picture_423.jpeg)

#### **5.7.** スイッチ **16 SW16**

![](_page_13_Picture_424.jpeg)

Initial Bus Wide = -bit

![](_page_13_Picture_425.jpeg)

Initial Bus Wide = -bit

![](_page_13_Picture_426.jpeg)

Initial Bus Wide = 32-bit, Single Mode0

![](_page_13_Picture_427.jpeg)

## **5.8.** スイッチ **17 SW17**

$$
V17 \qquad CPU
$$

![](_page_13_Picture_428.jpeg)

#### **5.9. 7SEG-LED,POWER-LED,TOVER-LED**

 $7\text{SEG-LED}$ 

![](_page_14_Figure_4.jpeg)

![](_page_14_Picture_297.jpeg)

LED

#### **5.10. ROM** JROM-EML

JROM-EML ROM

![](_page_14_Picture_298.jpeg)

JROM\_EM

#### **5.11. OSC1**

![](_page_14_Picture_299.jpeg)

![](_page_14_Picture_13.jpeg)

**5.12.** クリスタル・ソケット**(JP1)**

![](_page_14_Picture_300.jpeg)

![](_page_15_Picture_377.jpeg)

 $D-SUB9$   $D-SUB25$ 

![](_page_15_Picture_5.jpeg)

![](_page_15_Picture_378.jpeg)

 $JSIO1,2$ 

1.JSIO2 1 9 JISO2 NB85E-TEG UART PORT3..0 10.6 RXD/INT45 10.7 TXD/INT46 10.8 PORT0/MPXSCZ,PORT1/DSTBZ,PORT2/RDCYZ,PORT3/BUSST

#### **5.16.** (JDCU)

#### $NBSSE$

![](_page_16_Picture_212.jpeg)

 $JDCU$ 

KEL 8830E-026-170S

**5.17. JGBUS JGBUS** 

32Bit 32Bit 11 GBUS 14 APPEDIX.C

GBUS

#### **5.18. CPU**コネクタ**(CN1 - 4)**

![](_page_17_Picture_354.jpeg)

![](_page_17_Picture_355.jpeg)

CN<sub>1</sub>

![](_page_18_Picture_373.jpeg)

CN<sub>2</sub>

![](_page_19_Picture_317.jpeg)

CN3

![](_page_20_Picture_351.jpeg)

CN4

\*1:VBCLK1 VBCLK

## **6.** ホスト **PC** との接続

#### **6.1. RS-232C** 接続

![](_page_21_Picture_119.jpeg)

RS-232C

 $CPU$ 

![](_page_21_Picture_7.jpeg)

#### **7.** ハードウェア・リファレンス

#### RTE-NB85E-CB

**7.1.** メモリ・**I/O** のマップ

ボードのメモリと I/O の割付けは、以下の通りです。アドレスモードは、64M モードです。

![](_page_22_Figure_7.jpeg)

メモリ・**I/O** マップ

![](_page_23_Picture_420.jpeg)

#### **7.2.** 推奨設定

 $\rm LO$ 

### **7.2.1. MEMC**レジスタ

SW2-3(BCLK\_LOW)

![](_page_24_Picture_335.jpeg)

CACHE=OFF/ON SW2-6

![](_page_24_Picture_336.jpeg)

SW2-4(BSIZE)

![](_page_25_Picture_317.jpeg)

#### **7.4. IO** マップ

![](_page_26_Picture_392.jpeg)

I/O I/O

#### **7.5. IO** 一覧

#### IO Wait SW2-3 (BCLK\_LOW)

![](_page_26_Picture_393.jpeg)

### **7.5.1. SW1** 読出しポート**(SW1 3800000H [Read Only])**  $SW1$

![](_page_26_Picture_394.jpeg)

#### **7.5.2. SW2** 読出しポート**(SW2 3801000H [Read Only])**

 $SW2$ 

![](_page_26_Picture_395.jpeg)

5.4 2 SW2

#### **7.5.3. SW16** 読出しポート**(SW16 3809000H [Read Only])**

 $SW16$ 

![](_page_27_Picture_458.jpeg)

![](_page_27_Figure_6.jpeg)

![](_page_27_Picture_459.jpeg)

7 LED 200

![](_page_27_Figure_9.jpeg)

**7.5.5. LED LED COVRDY\_LED\_CLRPLS 3803000H [Write Only])** 

TOV\_RDY LED

TOV\_RDY LED

## **7.5.6.** 割り込みコントローラ**(PIC:3804000 - 3804020[Read/Write])**

PIC Multi PARTNER

1)RS232C UART,TL16C550C 2)  $(TIC, \mu$  PD71054) TOUT0  $3)$ 

![](_page_28_Picture_378.jpeg)

 $OR$ 

INT-MASK bit3

INTR  $\blacksquare$ 

い"1"

 $IM[0..2], IR[0..2]$ 

![](_page_28_Picture_379.jpeg)

**INTENA** 

**INTEN:** Low

![](_page_28_Picture_380.jpeg)

**INT0/NMI2-:** 

![](_page_28_Picture_381.jpeg)

![](_page_28_Picture_382.jpeg)

 $NTEN$   $1"$   $"0"$ 

![](_page_28_Picture_383.jpeg)

![](_page_29_Picture_186.jpeg)

#### **7.5.8. TIC uPD71054 3808000H 380803FH)**

![](_page_30_Picture_215.jpeg)

TIC の各レジスタは、表の通りに割り当てられています。

![](_page_30_Picture_216.jpeg)

TIC

TIC 0.8 A RESERVE TO A RESERVE TO A RESERVE TO A RESERVE TO A RESERVE TO A RESERVE TO A RESERVE TO A RESERVE TO A RESERVE TO A RESERVE TO A RESERVE TO A RESERVE TO A RESERVE TO A RESERVE TO A RESERVE TO A RESERVE TO A RESE

![](_page_30_Figure_8.jpeg)

![](_page_30_Figure_9.jpeg)

 $CH#0$ CH#1  $CH#2$ 

使用モード例

![](_page_30_Picture_217.jpeg)

## **8.** フトウェア

RTE-NB85E-CB

#### **8.1.** 初期化

モニタを使用しないで、ROM からブートするプログラムを開発する場合は、最初のルーチンで  $NBSSE$  $7.2$ 

### 8.2. **uPD71054**

uPD71054

uPD71054

 $uPD71054$  ROM

#### 8.3.

Cコンパイラでプログラムする時に必要となる I/O アクセスなどのライブラリです。ただし、これ

 $\mathbf{Multi}$ 

![](_page_31_Picture_280.jpeg)

 $8.4.$ 

#### $uPD71054$

 $SW1$ 

```
\frac{1}{2}/* \frac{1}{2}/* \frac{1}{2}/* \frac{1}{2}/* \frac{1}{2}/* \frac{1}{2}/* \frac{1}{2}#define TIMERCLK 2000000 /* 2MHz */
#define INTERVAL (TIMERCLK * 10 / 1000) /* 10ms (1/100) */
#define IOWAIT() (*(\text{char }*)\, 0x3800000) /* I/O */
InitTimer() /* */
{
              out b(0x3808030, 0x74); IOWAIT(); /* 1 2 */<br>out b(0x3808010, INIERVAL); IOWAIT(); /* 1
              out b(0x3808010, INTERVAL); IOWAIT(); /* 1 */<br>out b(0x3808010, INTERVAL /256); IOWAIT(); /* 1 */<br>out b(0x3808030, 0xB0); IOWAIT(); /* 2 0 */
              out b(0x3808010, INTERVAL /256); IOWAIT(); /* 1 */<br>out b(0x3808030, 0xB0); IOWAIT(); /* 2 0 */
              out b(0x3808030, 0xB0); IOWAIT(); /* 2<br>out b(0x3808020, 0xB0); IOWAIT(); /* 2<br>out b(0x3808020, 0xFF); IOWAIT(); /* 2
              out b(0x3808020, 0xFF); IOWAIT(); \frac{1}{2} */
              out b(0x3808020, 0xFF); 10\text{M}T(); \frac{1}{2} \frac{2}{10} */
              return 0;
}
Lat chTimer() \frac{1}{2} /* \frac{1}{2} /*
{
              int count1, count2, counts;
              out b(0x3808030, 0xDC); IOWAIT(); /* 1/2 */<br>count 1 = inb(0x3808010); IOWAIT(); \frac{1}{2} */<br>count 1 + interaction of 250 \frac{1}{2} \frac{1}{2} \frac{1}{2} \frac{1}{2} \frac{1}{2} \frac{1}{2} \frac{1}{2} \frac{1}{2} \frac{1}{2} \frac{1}{2count 1 = \text{inb}(0x3808010); IOWAIT();<br>count 1 \div \text{inb}(0x3808010) *256; IOWAIT(); /*
              count 1 += inb(0x3808010) *256; IOWAIT(); /* 1 */<br>count 2 = inb(0x3808020); IOWAIT();
              count 2 = inb(0x3808020); IOWAIT();<br>count 2 += inb(0x3808020) * 256; IOWAIT(); /*
              count 2 += inb(0x3808020) *256; IOWAIT(); /* 2 */
              counts = INIERVAL * (0xFFFF - count 2)+ (INTERVAL - count 1);
              return counts;
}
double total_time;
main()
{
              int start_count, stop_count;
              InitTimer();
              start_count = LatchTimer(); \frac{1}{2} /* \frac{1}{2} /*
              func();
               stop_count = LatchTimer(); \frac{1}{2} /* \frac{1}{2} /*
               total_time = (double)(stop_count - start_count)
                            / (double) TIMERCLK; \frac{1}{2} /* \frac{1}{2} //
              return 0;
}
#include <time.h>
func() \qquad \qquad \gamma^* \qquad \qquad \gamma{
             ....
}
```
**9.**  $\blacksquare$ 

RTE-NB85E-CB

**9.1.** 

![](_page_33_Picture_172.jpeg)

![](_page_33_Picture_173.jpeg)

![](_page_33_Picture_174.jpeg)

![](_page_33_Picture_175.jpeg)

 $\begin{array}{lll} 0080\text{H} & \text{SRAM} & \text{3CF8080H} \end{array}$ 

nd NB85E results and the November ROM contracts and the New Second ROM contracts and  $R$ RTE-NB85E-CB

22Bit

```
#define IROM_WRENA 1#define IROM_WRDIS 0
void di() /* Disable interrupt */
{
   \_asm( "di" ) ;
}
void ei() /* Enable interrupt */
{
   \sqrt{2}asn( "ei" );
}
void SetAJump(int addr, int jmpdest) /* ←ベクタ設定ルーチン */
/* int addr; address where we're storing the 'jr' */
\frac{1}{2} int jmpdest; address where the 'jr' jumps to \frac{1}{2}\frac{1}{x} int jmpdest;
   int offset;
  unsigned inst;
  unsigned int *p ;
 offset = jmpdest - addr;
inst = 0x07800000 /* 'jr' opcode */ | (offset & 0x003ffffe);
    *(UNT16*)(addr) = (inst \gg 16) \& 0xffff ;*(UNT16*)(addr + 2) = (inst) & 0xffff ;}
.....
void __interrupt IntEntry() /* 			*/
{
   .......
}
.....
main()
{
   ........
         Set AJump((int)(0x080 + 0x3CF8000) , (int)IntEntry) ; /*
           \frac{1}{\sqrt{2}} */
```
**9.2.** 

![](_page_35_Picture_201.jpeg)

**9.3.**  $\blacksquare$ 

では、それは、この方法は、この方法は、この方法は実際に、この方法は実際には、この方法は実際には、この方法は実際には、この方法は実際には、この方法は実際には、この方法は実際には、この方法は実際には、この方法は実際にはないます。また、この方法は実際にはどればない。また、この方法は実際にはどればないます。また、この方法はどればないです。また、この方法はどればないです。また、この方法はどれはどればないです。また、この方法はどれはどれはどれはどれは

 $ASM$ 

"intvct", .text /\* Defined section neme \*/ .align 4 .globl \_Int80  $_{1}$ nt 80:  $\prime^*$  jump to handler  $^*/$ jr\_IntEntry<br>nop nop

![](_page_36_Figure_2.jpeg)

ROM **ROM** 

**9.4.**  $\blacksquare$ 

っています。この結果、EI(割り込み許可)状態のユーザ・プログラムをシングル・ステップす  $\bf{1}$ 

"}" reti 。  $"Return"$  RTE-NB85E-CB CPU

CPU  $\mathbb{C}$ 

#### **10.1.**

![](_page_37_Picture_358.jpeg)

![](_page_38_Figure_2.jpeg)

JROM\_EML **& SOLOMONIC PRESET-1.** 

 $\blacksquare$ <sub>CNxx</sub>

**10.3. MWAIT-**

 $MWAIT$ 

![](_page_38_Picture_207.jpeg)

![](_page_38_Figure_6.jpeg)

#### **10.4. NMI0,1,2, INT0**

 $NMI0,1,2, INT0$ 

![](_page_39_Picture_354.jpeg)

(PIC:3804000 - 3804020[Read/Write])

• **UART\_INT** TL16C550C UART 07.5.7 UART (TL16C550C:3807000 -3807070)

 $7.5.6$ 

- **TOUT0\_INT** TIC μPD71054 CH#0 TOUT 7.5.8 TIC uPD71054 3808000H 380803FH)
- $TO\_RDY\_INT$   $10.3$  MWAIT-

NMI2  $xxx_MASK$  PIC

![](_page_39_Figure_10.jpeg)

NM<sub>I2</sub>

INTEN "0" NMI2-

 $NML$ 

 $NMI2-$  2.5.6  $\hskip 100pt 7.5.6$ 

(PIC:3804000 - 3804020[Read/Write])

INTEN "1"

![](_page_39_Picture_355.jpeg)

#### **10.5. INT10,11,12,13**

![](_page_40_Picture_205.jpeg)

![](_page_40_Figure_4.jpeg)

#### **10.6. RXD/INT45**

RXD/INT45 SIO2 Rx RS232C TTL

![](_page_40_Figure_8.jpeg)

#### **10.7. TXD/INT46**

TXD/INT46 RS232C SIO2 TX

![](_page_40_Figure_13.jpeg)

#### $\sum_{\frac{1}{2}10K}$ CPU ⋠ 10K SIO2-CTS ∼ PORT0/MPXCSZ SW12-1 ٩  $\hat{\mathbf{r}}$ 10K **≹** 10K SIO2-DSR PORT1/DSTBZ ò SW12-2  $\ddot{ }$ :<br>10K SIO2-RTS 10K ORT2/RDCYZ SW 12-3  $\rightarrow$ 10K 10K SIO2-DTR PORT3/BUSST ە ∾ SW12-4 RS232C  $\Box$ CNx  $\Box$ CNx  $\Box$ CNx  $\Box$ CNx

RS232C<br>
SIO2 CTS,DTR,RTS,DTR

#### **10.8. PORT0/MPXSCZ,PORT1/DSTBZ,PORT2/RDCYZ,PORT3/BUSST**

#### **10.9. DMARQ0/INT32,DMARQ1/INT33,DMARQ2/INT34,DMARQ3/INT35**

 $GBUS$  DMARQ  $\blacksquare$ 

![](_page_41_Figure_6.jpeg)

#### **10.10.DMAAK0/INT36,DMAAK1/INT37,DMAAK2/INT38,DMAAK3/INT39**

CPU GBUS DMAAK

![](_page_42_Figure_5.jpeg)

#### **10.11.TC0/INT40,TC1/INT41,TC2/INT42,TC3/INT43**

CPU INT47 INT50 GBUS

#### INT47 INT50 DMA

![](_page_42_Figure_10.jpeg)

10.12.

 $JCPU$ 

![](_page_42_Figure_13.jpeg)

## **11.GBUS**

![](_page_43_Picture_228.jpeg)

14 APPEDIX.C GBUS

#### **11.1.**

RTE-NB85E-CB GBUS

![](_page_43_Picture_229.jpeg)

#### **11.2.**

![](_page_44_Picture_243.jpeg)

DATA

GRD-

GDATA[31:0]

11.3.

 $GBUS$ 

#### **CPU** 7.2.1 MEMC

![](_page_45_Picture_178.jpeg)

### **12. APPEDIX.A Multi**

![](_page_46_Picture_283.jpeg)

RTE for Win32

## **12.1.2.** SW1

**SW1**  $\blacksquare$ 

![](_page_46_Picture_284.jpeg)

![](_page_46_Picture_285.jpeg)

![](_page_46_Picture_286.jpeg)

SW1-5 7 Multi

#### **12.1.3.** SW

![](_page_46_Picture_287.jpeg)

#### **12.1.4.**

![](_page_46_Picture_288.jpeg)

#### **12.2. Multi** モニタ

![](_page_47_Figure_3.jpeg)

#### $1)7Seg$ -LED

![](_page_47_Figure_6.jpeg)

2)SRAM

SW1-8 OFF  $3)$  $4)$ OR

**12.2.2. ROM** RAM

![](_page_47_Picture_242.jpeg)

#### **12.2.3.**

 $SW2-5$ 

**12.2.4. \_INIT\_SP** モニタで\_INIT\_SP(スタック・ポインタの初期値)は、3FE7FF0H(モニタ・ワーク RAM の直前) Multi \_\_INIT\_SP  $32$ **12.2.5.**  $\mathbf{Multi}$ 12.1.2 SW1 **12.2.6.** ROM **EXAMPLE SECTES ASSESSED** 

#### **12.2.7.**

BRKTRAP 0xnn40

#### **12.3.**

![](_page_48_Picture_257.jpeg)

- $< 2$ > SFR IMR IMR  $<$  3> SFR IMR=55AA
	- IMR 55AAH

#### **13.APPEDIX.B PARTNER**

![](_page_49_Picture_235.jpeg)

#### **13.1.**

**13.1.1. SW1** 

**SW1** PARTNER

![](_page_49_Picture_236.jpeg)

![](_page_49_Picture_237.jpeg)

![](_page_49_Picture_238.jpeg)

#### SW1-5 7 PARTNER

## **13.1.2.** SW

![](_page_49_Picture_239.jpeg)

#### **13.1.3.**

 $6.$  PC  $PC$ 

#### **13.2. PARTNER**

![](_page_50_Figure_3.jpeg)

### **14. APPEDIX.C GBUS**

![](_page_51_Picture_296.jpeg)

46 GBUS +5V TTL す。 信号名 入出力 機能  $GCLK$   $GBLS$   $33.33MHz$   $10.0MHz$ GBUS  $+5V$  GND  $330$  $+5V$  GND ションされるため、CPU ボードの回路はこれをドライブできなければなら GCLK 16.67MHz GCLK\_LOW- Low PLL Phase Lock Loop 用される場合があるので、GCLK の周波数を変更した場合は、PLL のロック  $1<sub>m</sub>$ GRESETI- おかし GBUS CPU ボードについて GBUS しんしんだいがく こうしんしゃ  $Low$ GRESETO- Low that the set of the set of the set of the set of the set of the set of the set of the set of the set of the set of the set of the set of the set of the set of the set of the set of the set of the set of the se GRESETI-OR GRESETO- CPU GRESETI-<br>
GRESETO- OR CPU GRESETI-GRESETO- OR GRESETO- OR

![](_page_52_Picture_372.jpeg)

![](_page_53_Picture_384.jpeg)

![](_page_54_Picture_226.jpeg)

**14.3.** 

GBUS Reserve N/C <sub>N/C</sub>

![](_page_55_Picture_852.jpeg)

CPU 8817-180-170L 8807-180-170S 8807-180-170L

#### $14.4.$

 $\mathsf{GBUS}}\hspace{0.04cm}$ 

#### $\mathsf{CPU}$

![](_page_56_Picture_282.jpeg)

**14.5. GCS-[7:0]** 

![](_page_56_Picture_283.jpeg)

 $CPU$ 

![](_page_56_Picture_284.jpeg)

**14.6.** 

14.6.1.

GBWAITI- GBTERM-  $CPU$ 

GDMAAK- GWAITI-

![](_page_57_Figure_6.jpeg)

 ${\rm GCS}{\rm x}$  -  ${\rm GCS}{\rm x}$  -

14.6.2.

 $GBUS$ 

#### GBE-[3:0]

GBTERM-

GBWAITI- GBTERM-  $CPU$ 

 $\text{GBTERM}-14.6.4$ 

 $GCSx$ -

GDMAAK- GWAITI-

![](_page_57_Figure_15.jpeg)

![](_page_58_Figure_2.jpeg)

#### **14.6.3. GWAITI-**

GBWAITI- CPU

GREADY-

#### **GWAITI-GWAITI-**

![](_page_58_Figure_8.jpeg)

#### **14.6.4. GBTERM-**

GBTERM- GREADY-

 $GADS-$ 

#### GBTERM-

 $GREADY-$ 

#### GBTERM-

GBTERM-

![](_page_59_Picture_126.jpeg)

**14.7.** タイミング

**14.7.1.** 

![](_page_60_Figure_3.jpeg)

![](_page_60_Picture_212.jpeg)

14.7.2.

![](_page_60_Figure_6.jpeg)

![](_page_60_Picture_213.jpeg)

 $\mathsf{CPU}$ 

**- Memo -**

**RTE-NB85E-CB** M883MNL01

*Midas lab*